# 基于开放式操作系统的 PACS 服务器的设计

#### 汤 珊 \*

(中国科学院上海技术物理研究所,上海, 200083)

医学影像归档与通信系统 (PACS) 是医学影像信息学研究的一个重要领域。 PACS 服务器又是 PACS 系统的核心部分。面对中小规模医院实现医学信息无胶片化 和网络化管理的要求,相应地需要对 PACS 服务器进行有针对性的设计。本文首先简 要介绍了医学影像信息学的发展背景、PACS 系统的组成和 PACS 服务器的结构。在 此基础上讨论了在性能和价格两方面的权衡之下, 如何为适用于中小医院的PACS 服 务器选择操作平台和数据库管理系统。

关键词 医学影像信息学 PACS LINUX ORACLE

# 1 引言

医学影像归档与通信系统 (PACS) 是目前医 学影像信息学应用中的一个热门课题。它是一 种通过计算机技术、现代通讯技术和现代电子 技术来对医院的医学图像进行数字化管理、归 档和存储的系统, 是实现医院无胶片化管理不 可缺少的重要组成部分。 PACS 是一个包含采 集网关、PACS 服务器、显示工作站等多个组件 的系统。在整个 PACS 系统中, PACS 服务器是 系统的核心部分, 它接收图像采集工作站传送 的图像, 对其进行有效的管理和归档, 并为显 示工作站提供图像发送和查询 / 提取服务。而 为中小规模医院实现满足其要求的 PACS 服务 器是医学影像信息学应用不断发展的关键。

# 2 PACS 的系统组成以及 PACS 服务 器的结构

# 2.1 以 PACS 系统为中心的各种医学影像信息 应用系统

目前, 医学影像信息学的主要应用包括远 程医疗 (Telemedicine), 医院信息系统 (HIS), 放

\* 2000 级硕士研究生

射医学信息系统 (RIS) 和医学影像归档与通信 系统 (PACS)。其中, 远程医疗的典型应用有远 程会诊 (Teleconsultation)、远程放射学 (Teleradiology)、远程教学 (Tele-education) 和远程监护 (Telemonitor) 等。 PACS 系统为各种应用提供其 所需要的医学影像信息(见图1)。

#### 2.2 PACS 的系统组成

PACS 系统是医学信息无胶片化和网络化管 理的具体实现。PACS 融合各种医学影像(CT, MR, US, DSA )的获取、处理、归档、复制、 分析、比较以及资源共享、远程传输、异地会诊 等功能于一体, 不仅是一个事务处理中心, 而 且是一个现代医学影像诊断和处理中心。图 2 是医院集成的 PACS 系统的基本结构和数据流 程示意图。

### 2.3 作为核心部分的 PACS 服务器的结构

PACS 服务器包括两部分: PACS 控制器和 图像存储设备。 PACS 控制器由一个数据库服 务器和一个归档系统组成, 它通过一系列的进 程来引导数据在整个 PACS 系统中流动。图像 存储设备提供了一个层次型的图像存储方式,

可为短、中、长期存储提供服务。具体的结构框 架图见图 3.

3 PACS 服务器的设计

由以上关于医学信息应用和 PACS 系统的 简单介绍中可以看出, PACS 系统为各种应用 提供其所需要的医学影像信息, 是众多医学信 息应用的基础, 而 PACS 服务器又是整个 PACS 系统的核心部分。因此, PACS 服务器的设计是 十分关键的一步。在 PACS 服务器的结构中, 服 务器运行的操作平台和存储归档影像信息的图 像数据库是服务器性能的决定性因素。所以, 对于 PAC 服务器的设计, 也就是针对系统用户 的特点和需求, 选择合适的操作平台和数据库

系统的过程. 本次调研是针对中小型医院进行 PACS 服务器的设计, 在性能和价格之间寻找平 衡点。

3.1 选择开放式操作系统 LINUX

3.1.1 开放的类 UNIX 操作系统 -- LINUX

Linux 的出现, 最早开始于一位名叫 Linus Torvalds 的计算机业余爱好者, 当时他是芬兰赫 尔辛基大学的学生。他的目的是想设计一个代 替 Minix (是由一位名叫 Andrew Tannebaum 的 计算机教授编写的一个操作系统示教程序 ) 的 操作系统,这个操作系统可用于386、486或奔 腾处理器的个人计算机上, 并且具有 Unix 操作 系统的全部功能, 因而开始了 Linux 雏形的设 计。

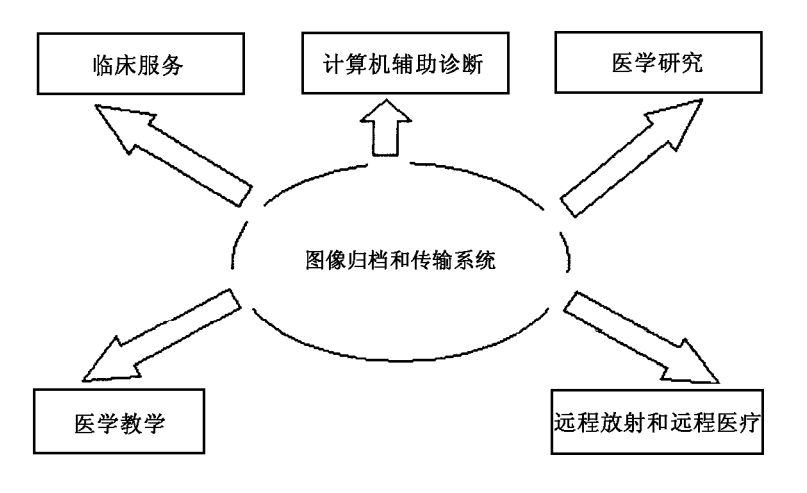

图 1 医学影像信息应用系统

Linux 是一套免费使用和自由传播的类 UNIX 操作系统。 Linux 系统是由全世界各地 的成千上万的程序员设计和实现的,其目的是 建立不受任何商品化软件的版权所制约的、全 世界都能自由使用的 UNIX 兼容产品。Linux 具 备现代一切功能完整的 UNIX 系统所具备的全 部特征,其中包括真正的多任务、虚拟内存、共 享库、需求装载、共享的写时复制程序执行、 优秀的内存管理以及 TCP/IP 网络支持等。

Linux 源代码开放的特性 (即除了可执行文 件之外,还向用户提供程序的源代码,任何人 都可以修改和再分发这些程序), 使开发人员可 以根据硬件系统规模灵活调整整个系统,并能

开发更高层次上的应用。

源代码开放式操作系统 Linux 在安全性能 方面表现卓越。在安全性方面, Linux 采用的是 UNIX 在安全性方面的成功技术。而且 Linux 开 放源代码的开发模式, 保证了系统的漏洞能被 遍及全球的开发人员及时地发现和改正。

3.1.2 Linux 与其他操作系统的区别

从发展的背景看, Linux 与其他操作系统的 区别是, Linux 是从一个比较成熟的操作系统 UNIX 发展而来的, 而其它操作系统, 如 Windows-NT 等, 都是自成体系, 无对应的相依托的操作 系统。这一区别使得 Linux 的用户能大大地从 Unix 团体贡献中获利。 因为 Unix 是世界上使用

最普遍、发展最成熟的操作系统之一, 它是20 世纪70年代中期发展起来的微机和巨型机的多 任务系统。 Linux 做为 Unix 的一个克隆, 同样 会得到相应的支持和帮助, 直接拥有 Unix 在用 户中建立的牢固的地位。

从使用费用上看, Linux 与其它操作系统的 区别在于 Linux 是一种开放、免费的操作系统, 而其它操作系统都是封闭的系统,需要有偿使 用。这一区别使得我们能够不用花钱就能得到 很多 Linux 的版本以及为其开发的应用软件。 当我们访问 Internet 时, 会发现几乎所有可用的 自由软件都能够运行在 Linux 系统上。OS/2 和 Windows NT 等操作系统是具有版权的产品, 其

接口和设计均由某一公司控制,而且只有这些 公司才有权实现其设计, 它们是在封闭的环境 下发展的。下面简单地将 LINUX, WINDOWS NT 和商用 UNIX 在几个方面进行比较:

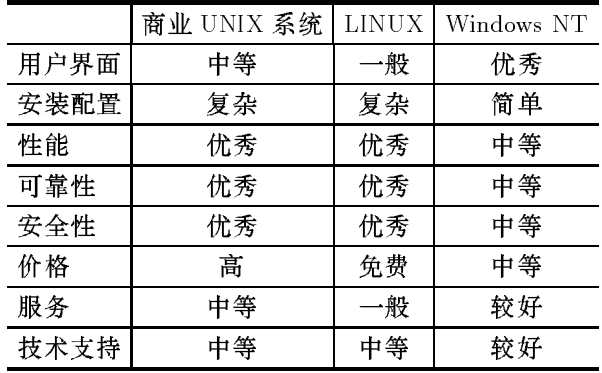

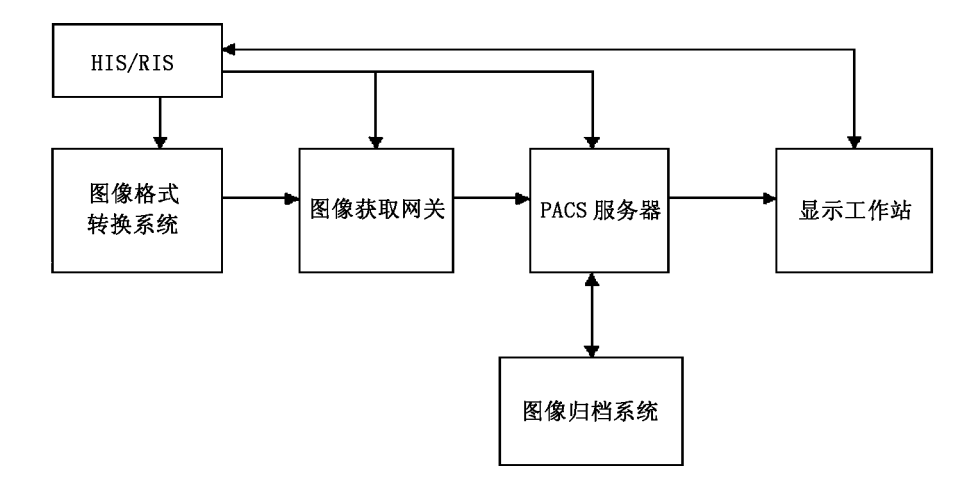

图 2 医院 PACS 系统的组成

3.1.3 Linux--- 服务器操作系统的后起之秀

当前国内开发的 PACS 系统多是采用 Windows NT 操作系统, 面向的对象是大型医院。对 于国内为数众多的中小规模医院, 在实现医学 信息数字化管理的过程中,需要的是适合其规 模大小, 价格适中的 PACS 系统。在这一方面, 无疑 LINUX 是可以胜任的。从上述操作系统的 比较当中, 可以看出 Linux 具有巨大的价格优 势。作为自由软件的代表, Linux 发行商通常只 收取工本费外加一点服务费。选择 LIUNX 作为 操作平台可以大大降低整个 PACS 系统的构架 成本。面向网络的企业系统是 Linux 比较有优势 的应用定位。特别是在服务器方面,可以做到

迅速切入,满足企业用户对服务的迫切需求, 这点也正是 Linux 商务模式的核心思想。目前 Linux 在服务器市场取得了极大的成功, IDC 的 调查显示, Linux 已经占据了服务器市场出货 量的 25%, 而且它的增长率高达 212%, 速度之 快令人惊讶。LINUX 在安全性和可靠性方面的 出色表现,在服务器应用方面的优秀业绩,更 加使我们坚定了选择 LINUX 作为 PACS 服务器 操作平台的信心。

# 3.2 为 Linux 平台下的 PACS 服务器选择数据 库系统

3.2.1 LINUX 平台下可供选择的数据库

商业数据库是最早进入 Linux 平台的软件 之一。其中包括:

(1) IBM DB2: IBM Universal Database 是旗 舰级的数据库,包括多种功能强大的特性,其 Linux 版本包括 Web Control Center, 一个图形化 的数据库管理工具和 Web 编程接口。(2) Oracle: Oracle 目前支持 Linux 的是 Oralce 9i, 包括 Oracle Application Server, Jserver, WebDB, 对于 Linux 用户来说, Oracle 庞大的市场份额和优越的性 能是一个值得考虑的因素。(3) Informix: Informix Linux 版本包括 Informix SE, ESQL/C, Connect. 它的市场目标是低维护成本, 容易管理的 数据库。(4) Sybase: Sybase 已经支持 Linux , 包

括 Adaptive Server Enterprise 开发包。(5) Ingres: CA 的 Ingres II 数据库。

在 Opensource 界也有为数不少的 SQL 数据 库可供选择:

(1) InterBase: InterBase 是 Inprise 公司的一 个商业级别的数据库。 (2) Mysql: Mysql 是使用 最广泛的 Free SQL Database, 其特点是简单易 用,速度快。缺点是对大容量数据支持不好, 并且不支持热复制。(3) PostgreSQL: PostgreSQL 是仅次于 Mysql 的 Free SQL Database, 支持热备 份和 ODBC 。

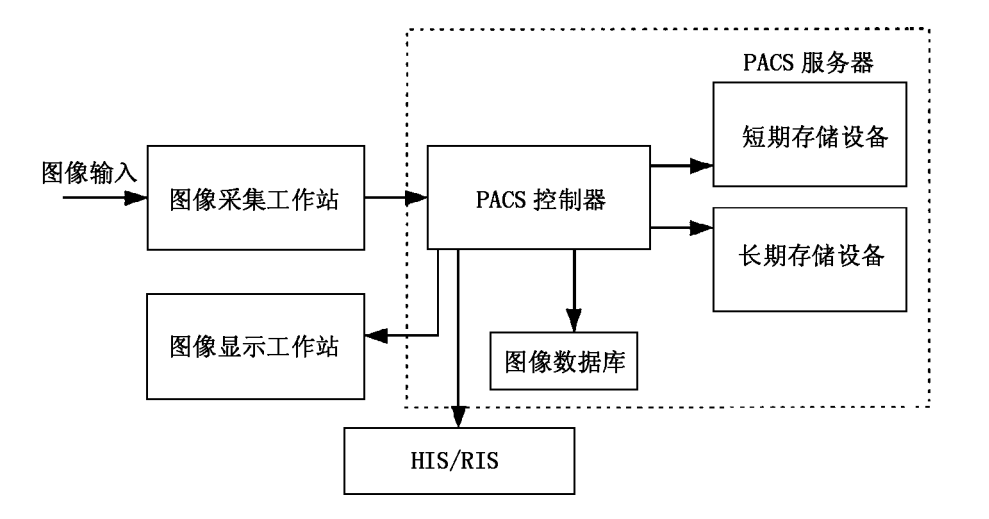

《红

外》月刊

图 3 PACS 服务器的结构框架

#### 3.2.2 各类数据库大比拼

对于各种类型的商业数据库, DB2 是内嵌 于 IBM 的 AS/400 系统上的数据库管理系统, 直 接由硬件支持。故只有硬件平台选择了 IBM 的 AS/400,才能选择使用 DB2 数据库管理系统。 对于 INGRES 数据库系统而言,其学术价值大 于实用价值。即在学术方面掌握领先技术, 在 产品服务上比较薄弱。而 INFORMIX 数据库系 统,其网络性能不好,不支持异种网络,对大型 数据库系统不能得到很好的性能,开发工具也 不成熟。 SYBASE 数据库系统对中文的支持较 差, 尚无在此数据库基础上的企业管理信息系 统.

相比之下,同样是商业数据库的ORACLE, 其在数据库领域一直处于领先地位。 Oracle 的

产品可运行于很宽范围的硬件与操作系统平台 上。可以安装在 70 种以上不同的大、中、小型 机上;可在 VMS、DOS、UNIX、WINDOWS、 LINUX 等多种操作系统下工作。 Oracle 数据库 的特点如下:

• 从体系结构上看, Oracle 具有使所有数据 和文档存储于少数几个高性能数据库的能力, 这 种能力使客户可以集中管理他们所有的数据, 并且信息管理和访问更加容易、可靠且价格更 加便宜。

• 从开放性上看, Oracle 能在所有主要的 平台 ( 其中包括 Windows ) 上运行,并且完全 支持所有的工业标准,所以,客户可以利用很 多第三方应用程序、工具、网关和管理实用程

· 从可伸缩性方面看, Oracle 并行服务器 通过使一组节点共享同一簇中的工作负载来扩 展能力, Oracle 提供具有高可用性和高伸缩性 的簇解决方案。

•从安全性方面考虑,Oracle 是唯一获得最 高认证级别的 ISO 标准认证的数据库。 Oracle 高级的安全特性考虑了强制实施的细小权限, 先进的审查, 增强的访问控制, 安全的分布式 处理与复制,以及使用附加的外部签发机制的 能力。利用 Oracle 产品, 企业可以将真正集成 的安全机制廉价地迁入到业务系统中。

• 从操作的简单性上看, 为了易于安装, Oracle 使用了一个基于 Java 的实用程序, 该实 用程序提供了安装和运行一个预调整和预配置 的 Oracle8i 数据库所需要的一切内容。 "操作 简单"的最重要部分是易管理性, Oracle Enterprise Manager (企业管理器)提供一个集成的管 理控制台来集中管理多个服务器。使数据库易 于安装、使用和管理(组合在一起称为"操作简 单"), 是一个减少成本的关键因素。

• 从技术风险的角度看, 在500 家财团公司 中, 将近90% 使用 Oracle 产品和服务器。如此 广泛的支持是人们对 Oracle 信任的结果, 这种 信任来自于 Oracle 是一个安全和合理的选择。

在 Linux 平台下当前比较流行的开放式数 据库有 Mysql 和 PostgreSQL, Mysql 使用得比较 广泛。其最大的特点在于它的免费性。在进行 数据库管理系统的选择时,可靠性和安全性控 制是需要考虑的一个重要原则。而 PACS 服务 器承担的是向其他应用提供影像信息的任务, 可靠性和安全性对于 PACS 服务器而言就更为 重要。从发展的角度来看,未来的PACS系统也 必然会对这一方面提出更高的要求。 Oracle 数 据库在 Linux 系统中已经扎下了牢固的根基。 在可靠性、安全性、保密性方面, Mysql 肯定 不如 Oracle, 同时 Mysql 和 Oracle 相比, 无疑 Oracle 能够提供更优良的软件技术支持。Mysql

在这一方面是难以相比的。所以 Oracle 的维护 比 Mysql 有优势。从经济实用的角度考虑, 对于 PACS 服务器的设计, Oracle 是比 Mysql 更好的 选择。

而 SQL Server 只能在 Windows 上运行, 它 在可伸缩性、体系结构、功能、安全性、扩展性 等方面都不如 Oracle.

通过横向和纵向的比较, 为 Linux 平台下的 PACS 服务器选择了 Oracle 数据库。

## 4 结束语

针对中小规模医院的特点来发展相关技术 产品和系统以实现医疗信息的数字化和标准化 已经提到了日程上来。经过在操作平台和数据 库管理系统两方面的调查研究,从不同角度进 行比较和衡量, 为 PACS 系统的核心部分 PACS 服务器选择了在服务器端具有强大生命力的 开放式 Linux 平台和在数据库市场处于领先地 位的 Oracle 数据库, 能够满足降低成本, 保证 PACS 服务器各个方面性能的要求, 从而达到 满足中小规模医院的应用需求的目标。

#### 参考文献

- [1] H. K. Huang, PACS BASIC PRINCIPLES AND APPLICATIONS, Wiley-Liss, Inc., 1999.
- [2] H. K. Huang, Albert W. K. Wong, Andrew S. L. Lou, Todd M. Bazzill, Katherine Andriole, Jianguo Zhang, Jun Wang, and Joseph K. Lee, Clinical Experience With a Second-Generation Hospital-Integrated Picture Archiving and Communication System, Journal of Digital Imaging, 1996, Vol. 9, NO 4.
- [3] George Koch, Kevin Loney, Oracle8 完全参考手 册, 机械工业出版社, 1998.
- [4] Edward Honour, Oracle 开发人员指南, 机械工业 出版社, 1998.
- [5] John Adolph Palinski, Oracle8 数据库构造工具 使用指南,机械工业出版社, 1998.
- [6] 李宋琛, Linux 面向对象窗口高级编程, 科学出 版社, 2001.
- [7] 位元文化, 精通 Linux 入门、管理与应用, 中国青 年出版社, 2000.